# **Муниципальное казенное общеобразовательное учреждение «Кореневская средняя общеобразовательная школа №1 им. В. Крохина» Кореневского района Курской области**

Рассмотрено и принято

педагогическим советом на педагогическом Протокол № 1 совете ОУ от 30.08.2023 г. Председатель педагогического Совета З. А. Гудкова

Утверждено

 приказом от 01.09.2023 г № 2-78

Директор школы

\_\_\_\_\_\_\_\_\_ Т. Н. Подлесных

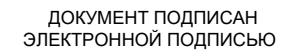

Сертификат: 00ED8CA59E5199D7B4AE2CF976F9A44C6F Владелец: Подлесных Татьяна Николаевна Действителен: с 10.10.2022 до 03.01.2024

# **РАБОЧАЯ ПРОГРАММА по внеурочной деятельности**

**курса «Scratch для юных программистов»**

направление: **Общеинтеллектуальное**

5 классы

Учитель **Дутова Ирина Сергеевна**

**Программа реализуется с использование оборудования центра «Точка роста»**

**на 2023-2024 учебный год**

#### **Содержание учебного курса**

#### **5 класс**

# **1.Введение (1 ч.)**

Техника безопасности и правила поведения при работе на компьютере. Демонстрация примеров проектов, сделанных в среде Scratch.

## **2.Знакомство со средой Scratch (4 ч.)**

Ознакомление с учебной средой программирования Скретч. Элементы окна среды программирования. Спрайты. Хранилище спрайтов. Понятие команды. Разновидности команд. Структура и составляющие скриптов - программ, записанных языком Скретч. Понятие анимации. Команды движения и вида. Анимация движением и изменением вида спрайта. Создание самого простого проекта, его выполнения и сохранения. Хранилище проектов. Создание и редактирование скриптов. Перемещение и удаление спрайтов. *Ученик описывает:*

- интерфейс среды программирования Скретч;
- понятие программного проекта;
- методику создания, сохранения и выполнения проекта;
- понятие спрайта, как управляемого графического объекта;
- понятие скрипта, как программы управления спрайтом;
- понятие события;
- методику редактирования скриптов;
- понятие команды;
- понятие команд управления, вида и движения;
- общую структуру Скретч-проекта;

#### *умеет:*

- создавать новый проект, открывать и хранить проекты;
- запускать разработанный Скретч-проект;
- открывать среду программирования;
- пользоваться элементами интерфейса среды программирования;
- открывать и закрывать окна инструментов, которые есть в среде программирования Скретч;
- перемещать, открывать и удалять спрайты;
- редактировать скрипты за предоставленным образцом
- реализовать самые простые алгоритмы перемещения спрайтов в виде скриптов среды программирования Скретч;

#### **3.Знакомство с эффектами (4 ч.)**

Блок Внешность. Основные возможности. Назначение и снятие эффекта на спрайт. Изучение эффектов рыбьего глаза (раздутие) и Эффекта завихрения. Изменение внешнего вида спрайтов при помощи эффектов.

*Ученик описывает:*

- понятие цветового эффекта
- понятие эффекта рыбьего глаза, завихрения
- методику создания эффекта укрупнения пикселов, эффекта мозаики и яркости.

*умеет:*

пользоваться различными эффектами при создании проектов

## **4.Знакомство с пером (2 ч)**

Блок Перо. Назначение и основные возможности. Создание графических объектов при помощи пера.

*Ученик описывает:*

- инструмент перо
- способы рисования пером
- основное назначение и возможности пера

*умеет:*

- рисовать пером
- создавать графические объекты при помощи пера

## **5.Циклы (3 ч)**

Блок Управление. Назначение и основные возможности. Движение спрайтов при помощи циклов

*Ученик описывает:*

- понятие цикла
- понятие бесконечного цикла
- назначение и основные возможности циклов

*умеет:*

- применять циклы при движении спрайтов
- совмещать циклы и эффекты (цвета, вращения)

#### **6.Условный блок (4 ч.)**

Блоки Условие и Сенсоры. Назначение и основные возможности. Базовая конструкция ветвление, назначение, виды (полная и неполная форма). Понятие условия. Изменение порядка выполнения скриптов в зависимости от условия. Разветвление листинга программы. Скрипты условных операторов. Использование неполной формы ветвления в системе Scratch

*Ученик описывает:*

- понятие условия, условных операторов
- полная и неполная форма ветвления
- назначение и возможности условных операторов

*умеет:*

- использовать конструкцию ветвление (полное, неполное)
- изменять порядок выполнения скриптов в зависимости от условия

#### **7. Координаты и координатная плоскость (3 ч.)**

Понятие координат. Примеры использования координат в реальной действительности. Координатная плоскость в Scratch. Значения координат на сцене в Scratch. Максимальные и минимальные значения координат х и у. Координаты спрайтов. Способы определения координат спрайта. Команды определения и изменения координат спрайта. Повторение уже известных команд, с помощью которых задаются и изменяются координаты спрайта. Изучение новых команд.

*Ученик описывает:*

- понятие координат
- примеры использования координат
- способы определения координат спрайта

*умеет*

- изменять значения координат на сцене в Scratch
- определять координаты спрайта

#### **8.Творческий блок. Создание мультфильмов и игр (13 ч.)**

Разработка моделей игр и мультфильмов на основе изученного материала *Ученик описывает:*

- понятие игры;
- понятие отладки проекта.

*умеет:*

- разрабатывать и создавать игры и мультфильмы;
- проводить тестирование игры с последующим исправлением допущенных логических неточностей.
- представлять публично проект.

#### **Взаимосвязь с федеральной рабочей программой воспитания**

Программа курса разработана с учетом рекомендаций федеральной рабочей программы воспитания, предполагает объединение учебной и воспитательной деятельности педагогов, нацелена на достижение все основных групп образовательных результатов – личностных, метапредметных, предметных.

Программа направлена:

1. установление доверительных отношений между учителем и его учениками, способствующих позитивному восприятию учащимися требований и просьб учителя, привлечению их внимания к обсуждаемой на уроке информации, активизации их познавательной деятельности;

2. побуждение школьников соблюдать на уроке общепринятые нормы поведения, правила общения со старшими (учителями) и сверстниками (школьниками), принципы учебной дисциплины и самоорганизации;

3. привлечение внимания школьников к ценностному аспекту изучаемых на уроках явлений, организация их работы с получаемой на уроке социально значимой информацией –инициирование ее обсуждения, высказывания учащимися своего мнения по ее поводу, выработки своего к ней отношения;

4. использование воспитательных возможностей содержания учебного предмета через демонстрацию детям примеров ответственного, гражданского поведения, проявления человеколюбия и добросердечности,через подбор соответствующих текстов для чтения, задач для решения, проблемных ситуаций для обсуждения в классе;

5. специально разработанные занятия –уроки, занятия-экскурсии, которые расширяют образовательное пространство предмета, воспитывают любовь к прекрасному, к природе, к родному поселку, району;

6. организация предметных образовательных событий (проведение предметных недель) для обучающихся с целью развития познавательной и творческой деятельности в различных сферах предметной деятельности, раскрытия творческих способностей обучающихся с разными образовательными потребностями и индивидуальными возможностями;

7. проведение учебных (олимпиады, занимательные уроки и пятиминутки, урокделовая игра, урок-путешествие, урок-мастер-класс, урок-исследование и др.) и учебно-развлекательных мероприятий (викторины, литературные композиции, экскурсии и др.);

8. использование на уроке ИКТ и дистанционных образовательных технологий обучения, обеспечивающих современные активности обучающихся (программы-тренажеры, тесты, зачеты в электронных приложениях, мультимедийные презентации, научно-популярные передачи, фильмы, обучающие сайты, онлайн-уроки, видеолекции, онлайн- конференции и др..)

9. Применение на уроке интерактивных форм работы учащихся: интеллектуальных игр, стимулирующих познавательную мотивацию школьников; дискуссий, которые дают учащимся возможность приобрести опыт ведения конструктивного диалога; групповой работы или работы в парах, которые учат школьников командной работе и взаимодействию с другими детьми;

10. включение в урок игровых процедур, которые помогают поддержать мотивацию детей к получению знаний, налаживанию позитивных межличностных отношений в классе, помогают установлению доброжелательной атмосферы во время урока;

11. использование визуальных образов (предметно-эстетической среды, наглядная агитация школьных стендов, предметной направленности, совместно производимые видеоролики по темам урока);

12. организация шефства мотивированных и эрудированных учащихся над их неуспевающими одноклассниками, дающего школьникам социально значимый опыт сотрудничества и взаимной помощи;

13. инициирование и поддержка исследовательской деятельности школьников в рамках реализации ими индивидуальных и групповых исследовательских проектов, что даст школьникам возможность приобрести навык самостоятельного решения теоретической проблемы, навык генерирования и оформления собственных идей, навык уважительного отношения к чужим идеям, оформленным в работах других исследователей, навык публичного выступления перед аудиторией, аргументирования и отстаивания своей точки зрения;

использование технологии «Портфолио» с целью развития самостоятельности, рефлексии и самооценки, планирования деятельности, видения правильного вектора для дальнейшего развития способностей.

#### **Результаты освоения курса внеурочной деятельности**

#### «Scratch для юных программистов» в 5 классе:

#### Личностные

- широкие познавательные интересы, инициатива и любознательность, мотивы по- $\bullet$ знания и творчества; готовность и способность обучающихся к саморазвитию и реализации творческого потенциала в предметнопродуктивной деятельности за счет развития их образного, алгоритмического и логического мышления
- готовность к повышению своего образовательного уровня и продолжению обучения с использованием средств и методов информатики и ИКТ
- интерес к информатике и ИКТ, стремление использовать полученные знания в  $\bullet$ процессе обучения другим предметам и в жизни
- способность увязать учебное содержание с собственным жизненным опытом и личными смыслами, понять значимость подготовки в области информатики и ИКТ в условиях развития информационного общества
- готовность к самостоятельным поступкам и действиям, принятию ответственности за их результаты; готовность к осуществлению индивидуальной и коллективной информационной деятельности
- способность к избирательному отношению к получаемой информации за счет умений ее анализа и критичного оценивания; ответственное отношение к информации с учетом правовых и этических аспектов ее распространения

## Предметные

- умение использовать термины «информация», «сообщение», «данные», «алгоритм», «программа»; понимание различий между употреблением этих терминов в обыденной речи и в информатике
- умение составлять линейные, разветвляющиеся и циклические алгоритмы управления исполнителями на языке программирования Scratch
- умение использовать логические значения, операции и выражения с ними
- овладение понятиями спрайт, объект, скрипт, обработка событий
- умение формально выполнять алгоритмы, описанные с использованием конструкций ветвления (условные операторы) и повторения (циклы), вспомогательных алгоритмов
- умение создавать и выполнять программы для решения несложных алгоритмических задач в программе Scratch
- навыки выбора способа представления данных в зависимости от постановленной зада-ЧИ.

#### Метапредметные

- умение самостоятельно планировать пути достижения целей, осознанно выбирать наиболее эффективные способы решения учебных и познавательных задач;
- умение соотносить свои действия с планируемыми результатами, осуществлять контроль своей деятельности в процессе достижения результата;
- умение оценивать правильность выполнения учебной задачи, собственные возможности ее решения;
- умение создавать, применять и преобразовывать знаки и символы, модели и схемы для решения учебных и познавательных задач;
- владение основами самоконтроля, самооценки, принятия решений и осуществления осознанного выбора в учебной и познавательной деятельности;
- умение организовывать учебное сотрудничество и совместную деятельность с учителем и сверстниками; работать индивидуально и в группе;
- формирование и развитие компетентности в области использования информационно-коммуникационных технологий.
- умение осуществлять в коллективе совместную информационную деятельность, в частности при выполнении проекта
- умение выступать перед аудиторией, представляя ей результаты своей работы с помощью средств ИКТ
- использование коммуникационных технологий в учебной деятельности и повседневной жизни

#### Регулятивные

Обучающийся научится:

- целеполаганию, включая постановку новых целей, преобразование практической задачи в познавательную;
- самостоятельно анализировать условия достижения цели на основе учета выделенных учителем ориентиров действия в новом учебном материале:
- планировать пути достижения целей;
- уметь самостоятельно контролировать свое время и управлять им.

## Коммуникативные

Обучающийся научится:

- устанавливать и сравнивать разные точки зрения, прежде чем принимать решения и делать выбор;
- аргументировать свою точку зрения, спорить и отстаивать свою позицию не враждебным для оппонентов образом;
- задавать вопросы, необходимые для организации собственной деятельности и сотрудничества с партнером;
- осуществлять взаимный контроль и оказывать в сотрудничестве необходимую взаимопомошь.

#### Познавательные

Обучающийся научится:

- создавать и преобразовывать модели и схемы для решения задач;
- осуществлять выбор наиболее эффективных способов решения задач;
- давать определение понятиям;
- устанавливать причинно-следственные связи;
- осуществлять логическую операцию установления родовидовых отношений, ограничение понятия:
- обобщать понятия осуществлять логическую операцию перехода от видовых признаков к родовому понятию, от понятия с меньшим объемом к понятию с большим объемом;
- строить логическое рассуждение, включающее установление причинно-следственных связей.

Дети научатся создавать мультфильмы, игры, сложные скрипты (сценарии), рисовать в графических релакторах, программировать музыку, работать совместно и преобразовывать готовые проекты в Android-приложения. Полученные навыки работы в Scratch будут полезны в практической деятельности: помогут школьникам освоить азы алгоритмизации и программирования, будут применяться при создании и исследовании компьютерных моделей по школьным дисциплинам, помогут при изучении таких школьных дисциплин, как «Математика», «Музыка», «Изобразительное искусство», а также для более серьезного изучения программирования в старших классах

Работа с Интернет-сообществом позволит освоить навыки информационной деятельности в глобальной сети: размещение своих проектов на сайте, обмен идеями с пользователями интернет-сообщества, овладение культурой общения на форуме.

Ученик описывает:

- понятие карандашного программирования и музыкального плеера  $\bullet$
- этапы решения задачи по программированию: постановка, разработка сценария,  $\bullet$ алгоритмизация, кодирование, тестирование, отладка
- понятие квеста, необходимые компоненты квеста
- понятие проекта
- понятие компьютерной программы
- элементы игры
- основы технологии разработки компьютерных игр и образовательных проектов; умеет:
- разрабатывать основной алгоритм, интерфейс и сцены проектов
- использовать ветвления и циклы различного вида для создания многоуровневых проектов и интерактивных историй с ветвящимися сюжетами
- использовать музыкальный плеер Scratch
- рисовать геометрические узоры, используя карандашное программирование
- создавать мультимедийные проекты в Scratch: музыкальная открытка, интерактивная игра, обучающая программа и др.
- продумывать и описывать интерактивное взаимодействие для создания простейших тренажеров;
- планировать и создавать творческие проекты в среде программирования Scratch

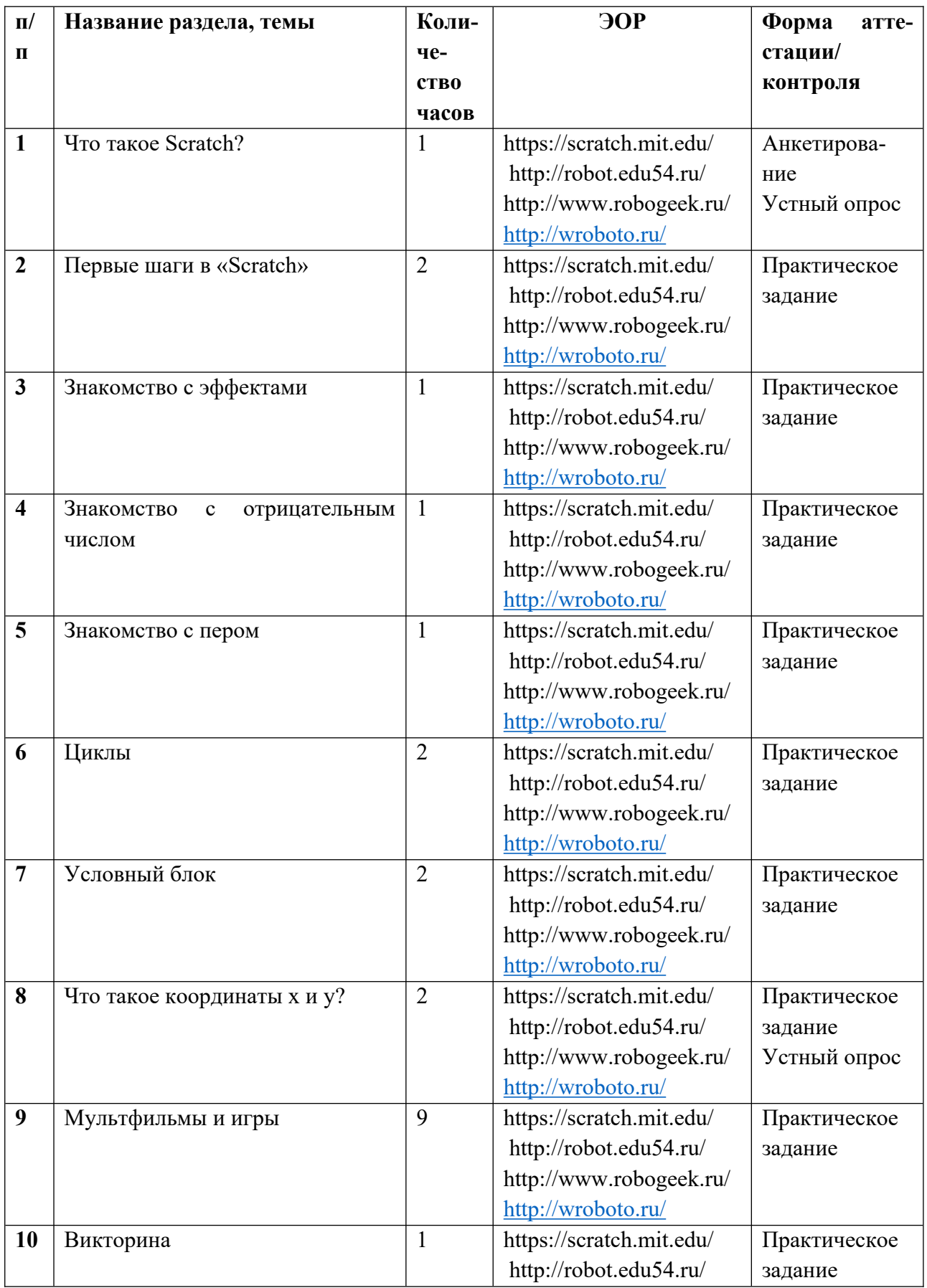

# Тематическое планирование 5 класс

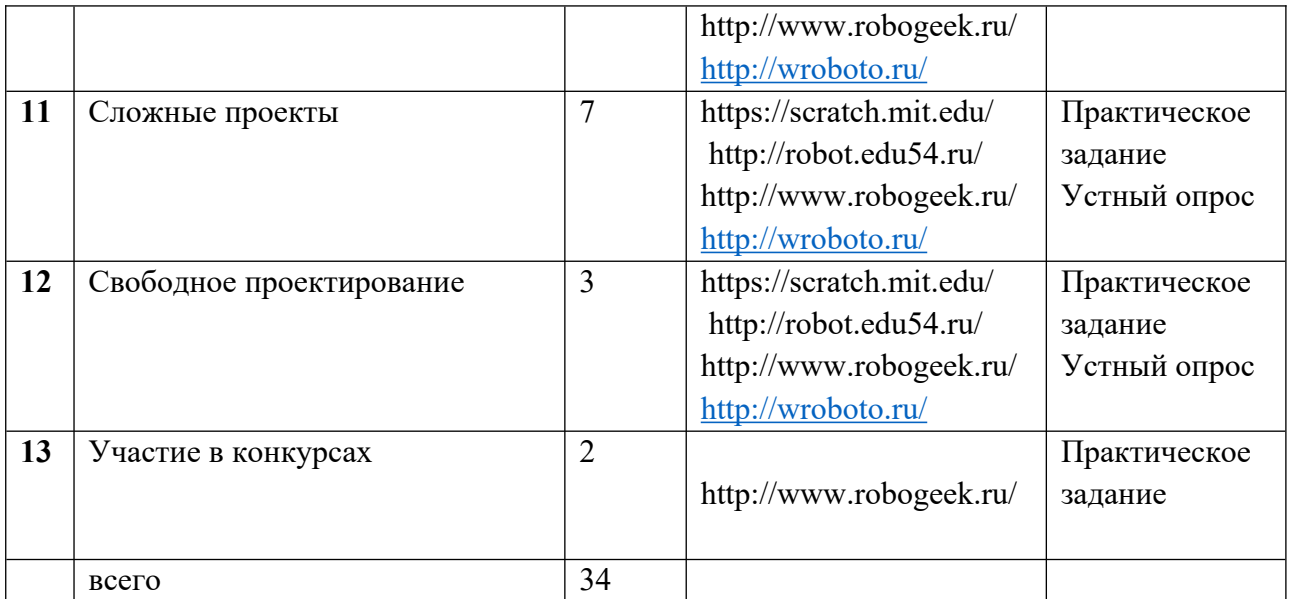

# **Календарно-тематическое планирование**

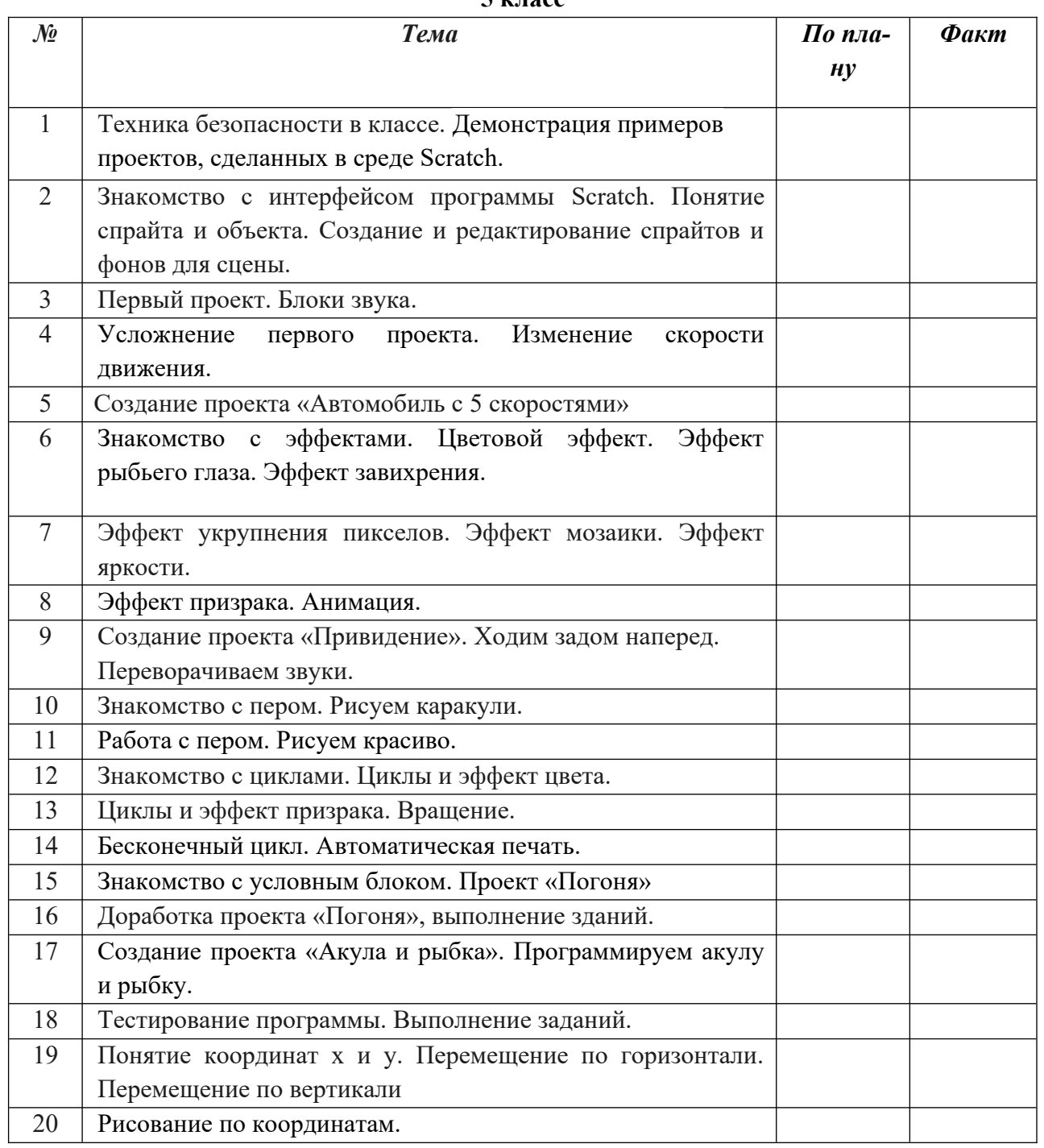

**5 класс**

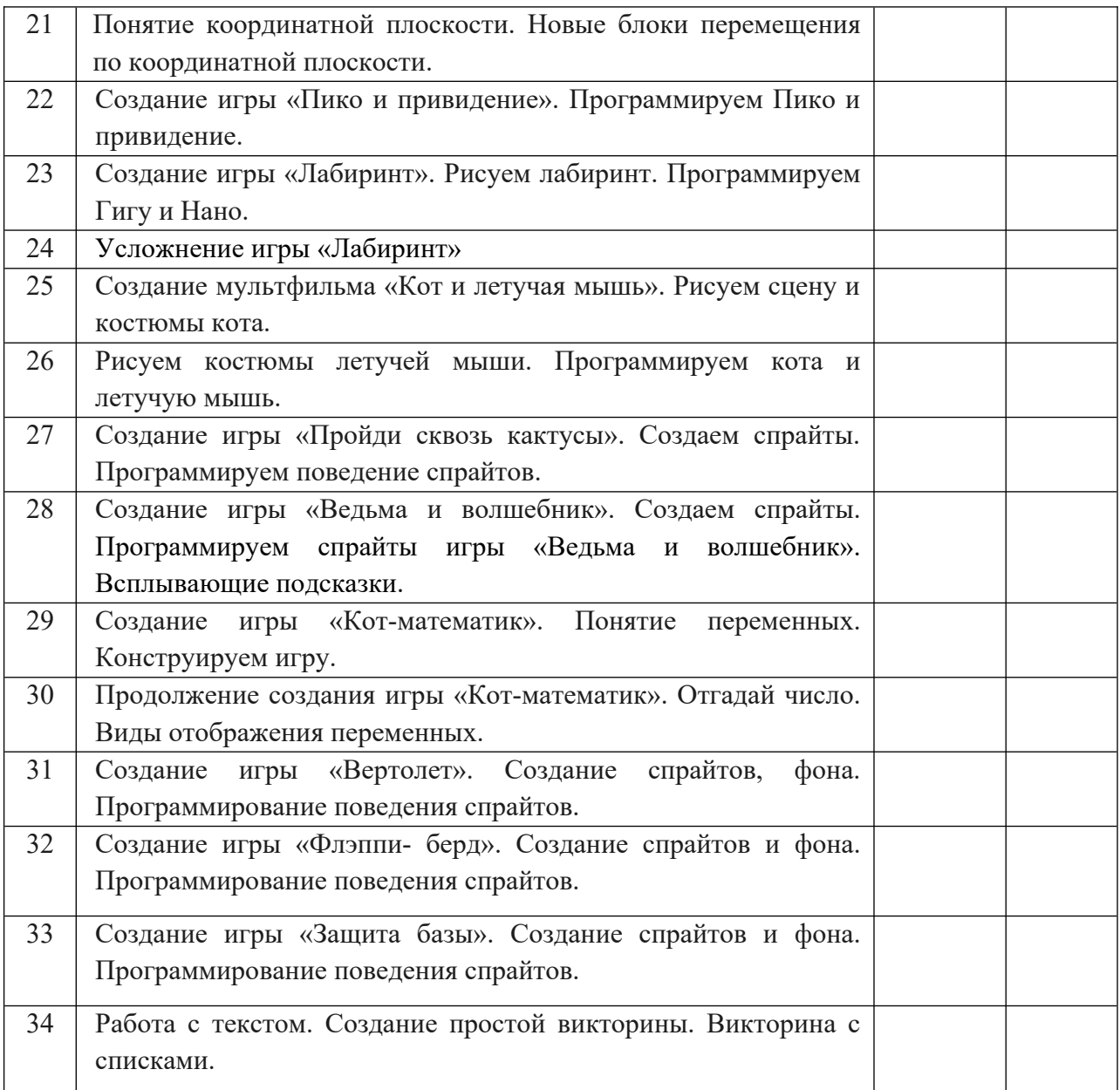